## (解決済み)機関名称の修正方法

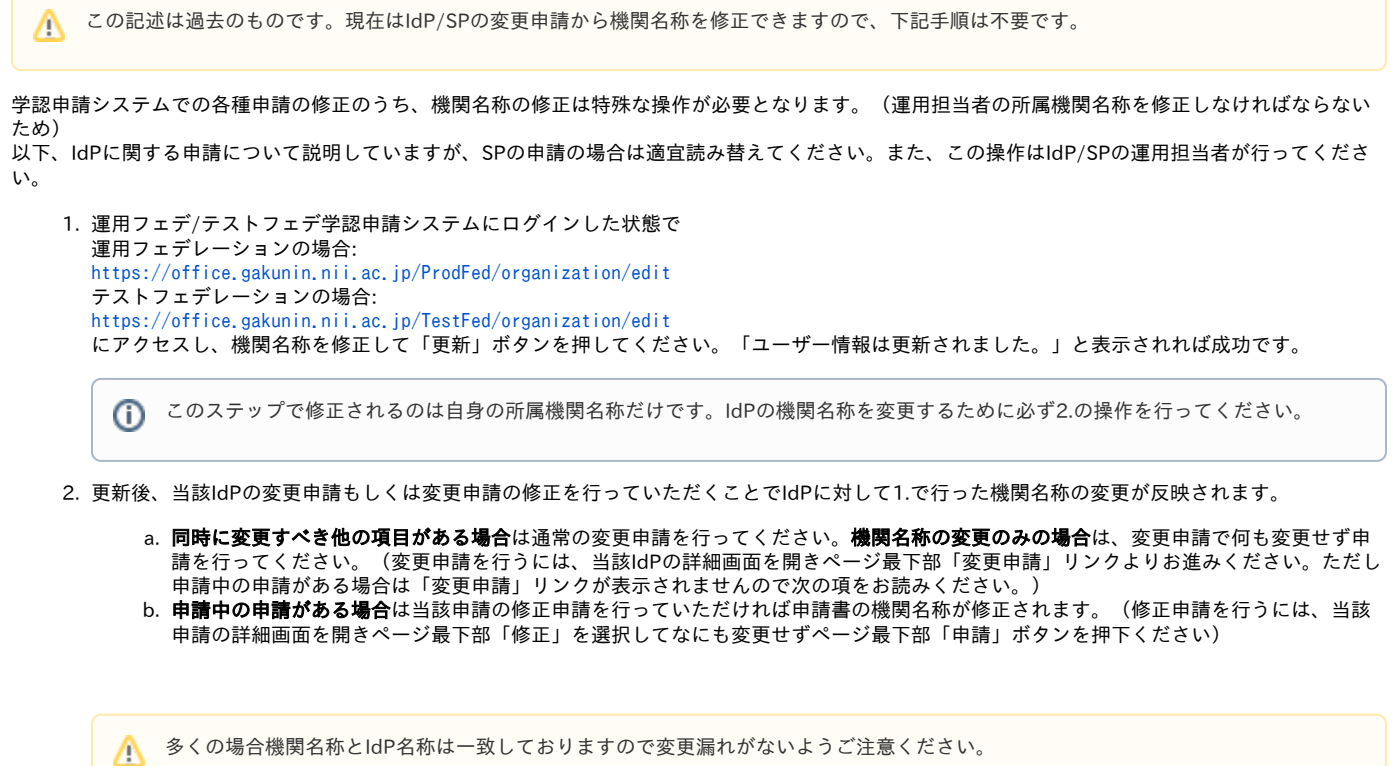

※ このように運用担当者アカウントの機関名称修正をいわゆる隠し機能としているのは、承認済みIdP/SPの機関名称との不整合が容易に発生するためで す。何卒ご了承ください。また上記修正を行う際には十分ご注意ください。